Titel der Infografik: Wieviel Zeit verbringen wir wirklich mit Arbeit?

Jahresarbeitsvolumen (in Mio, Stunden)

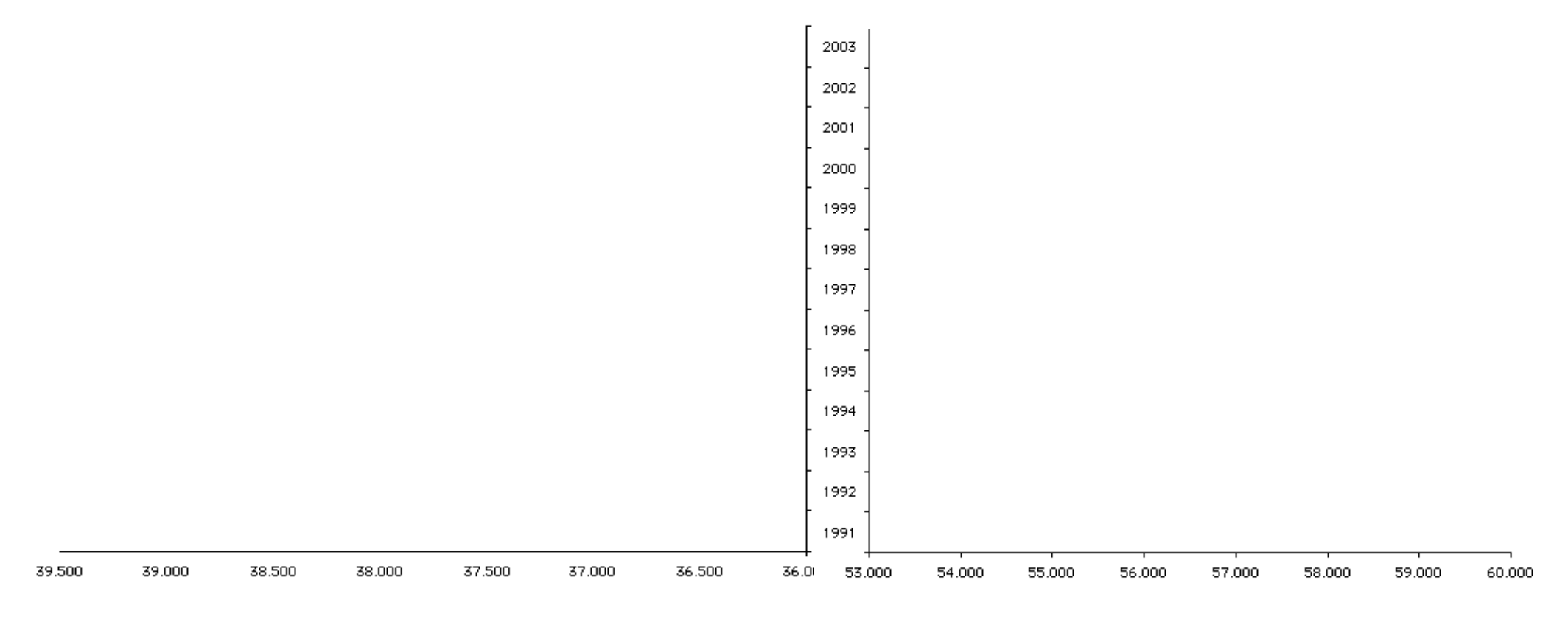

**Animation** Zuerst Aufbau der XY-Achsen - Zeit und Werte

Titel der Infografik: Wieviel Zeit verbringen wir wirklich mit Arbeit?

#### Jahresarbeitsvolumen (in Mio. Stunden)

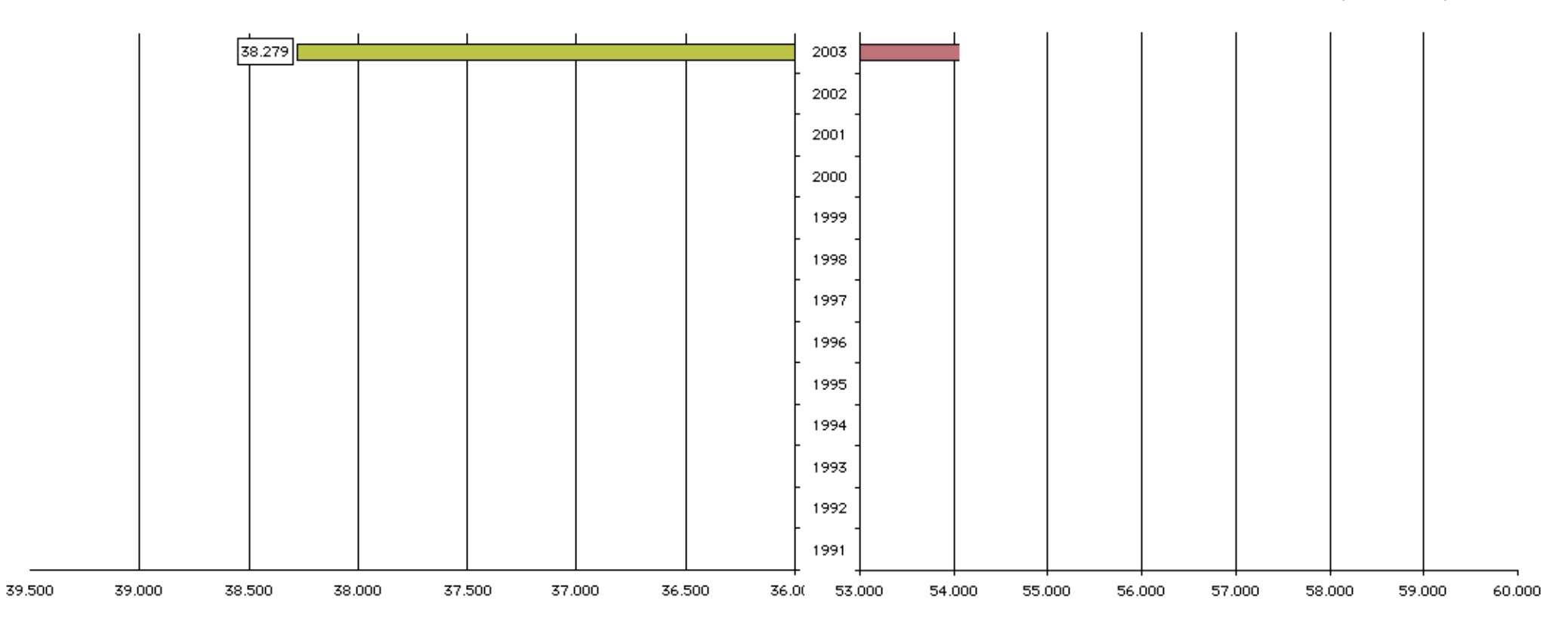

#### **Animation**

nacheinadner werden daten eingeblendet: erwerbstätige -> dann jahresarbeitsvolumen

jahr für jahr wird nacheinander aufgebaut

Titel der Infografik: Wieviel Zeit verbringen wir wirklich mit Arbeit?

#### Jahresarbeitsvolumen (in Mio. Stunden)

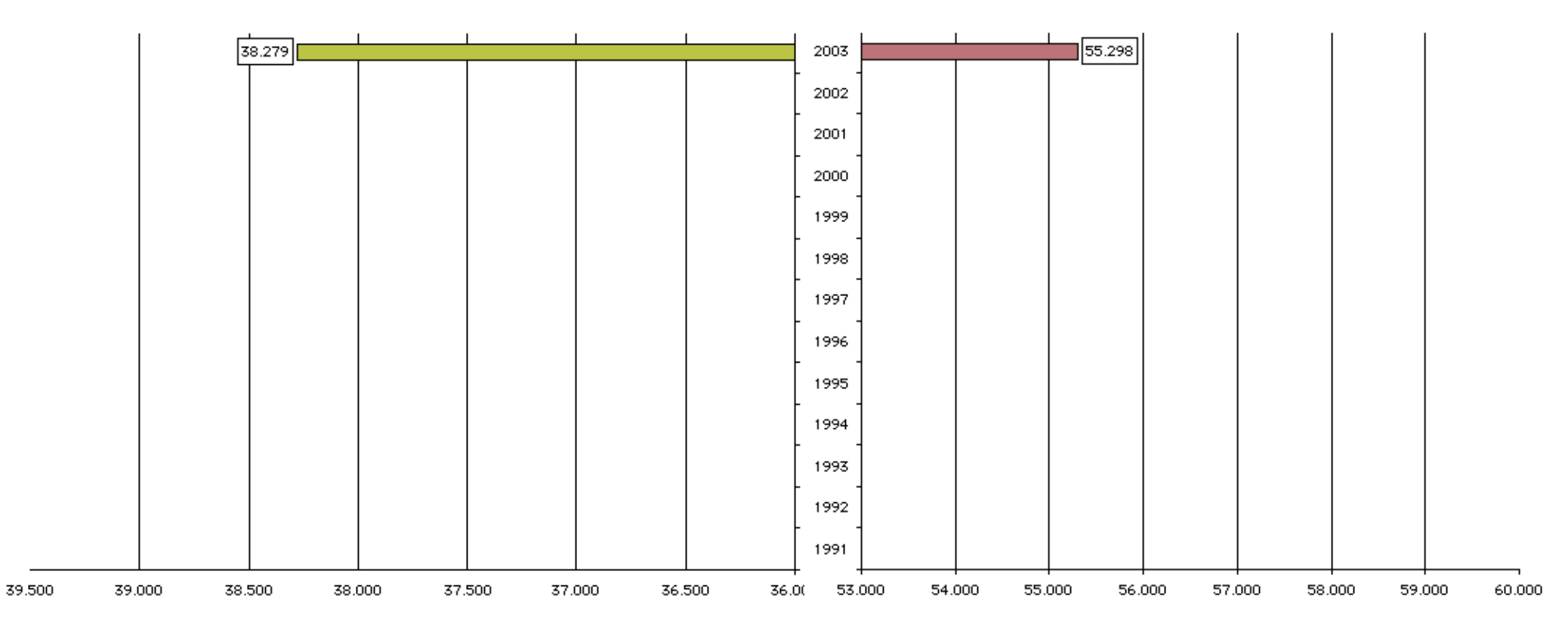

# **Animation** nacheinadner werden daten eingeblendet: erwerbstätige -> dann jahresarbeitsvolumen zahlenwerte werden stelle für stelle aufgebaut, um die enorme größe zu betonen.

### Titel der Infografik:

Wieviel Zeit verbringen wir wirklich mit Arbeit?

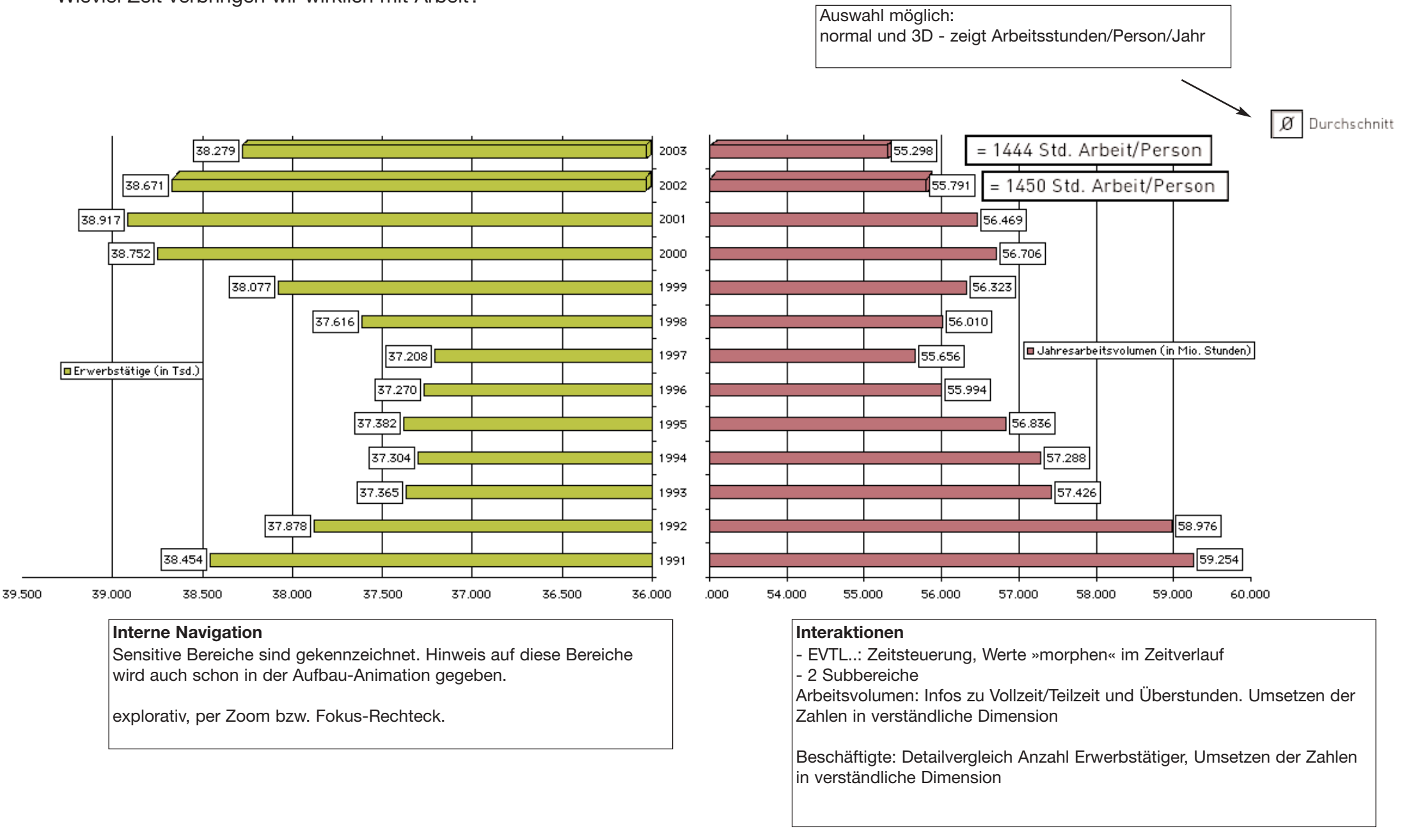

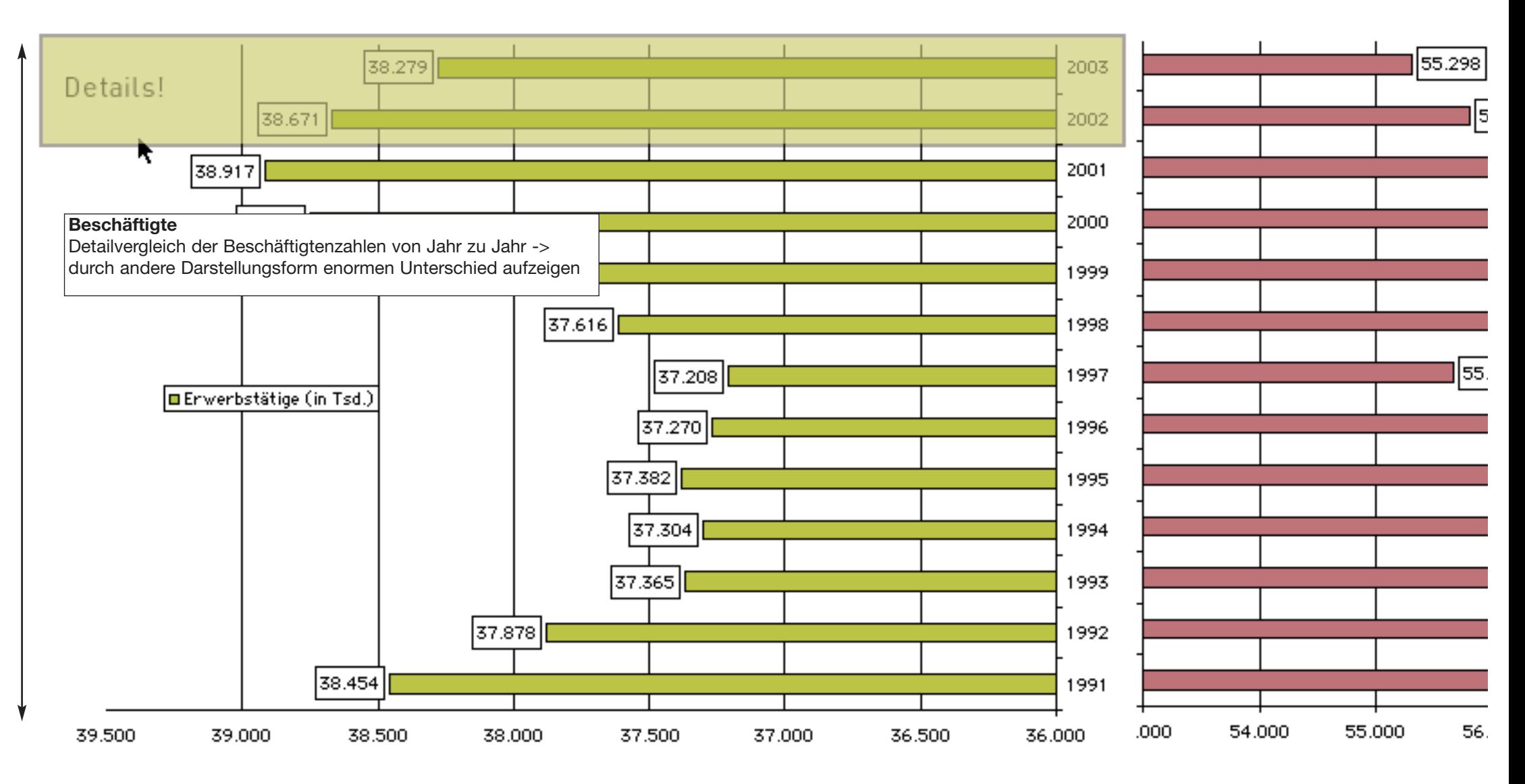

#### **Übergang zu Detailansicht**

- Auswahl über eine Art Schieber

- Vergleich von 2 Beschäftigtenzahlen imDetail folgt, und zeigt die Zahlen

in anderen Einheiten, um die Informationen dem Nutzer näher zu bringen

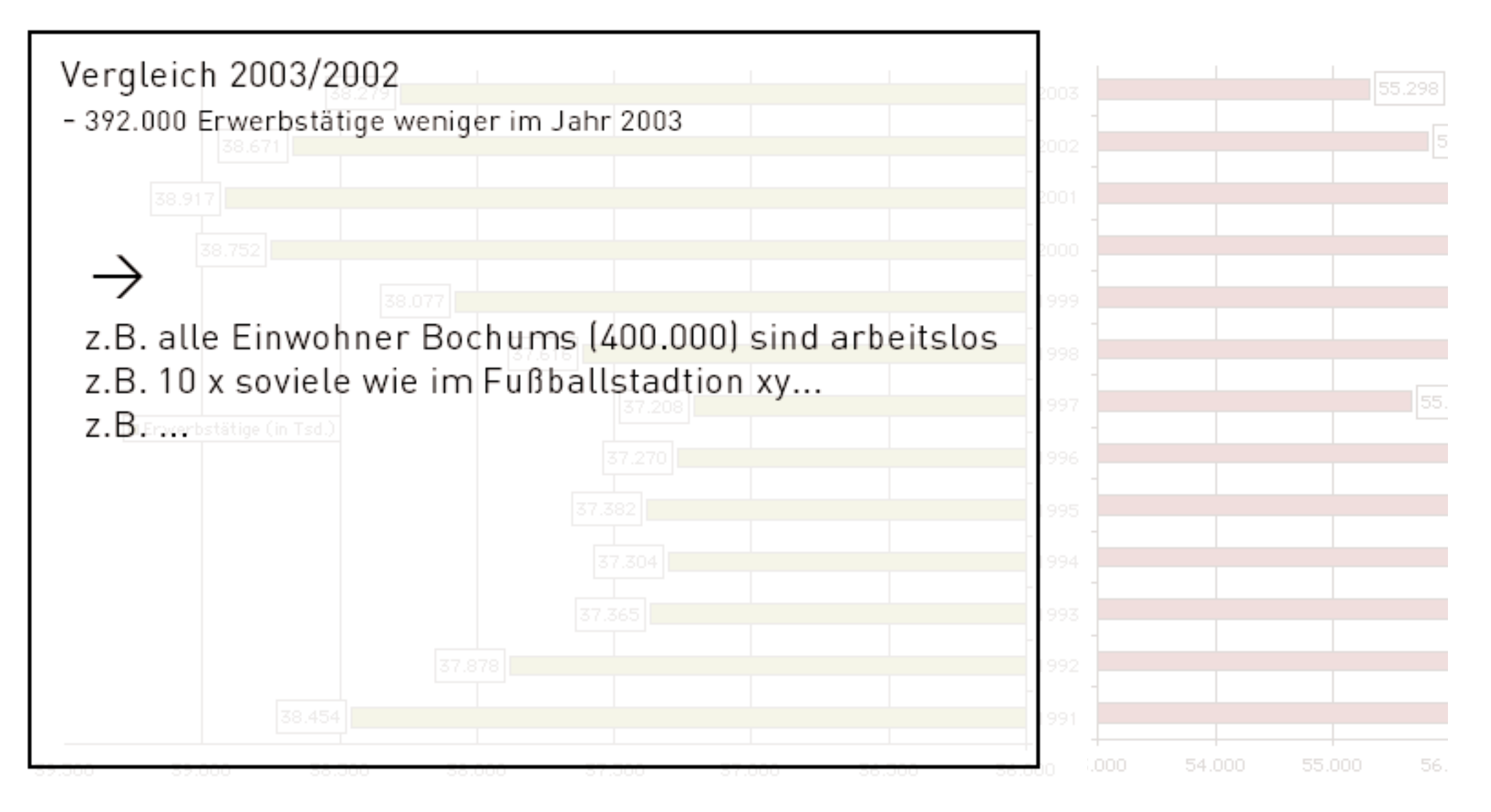

????

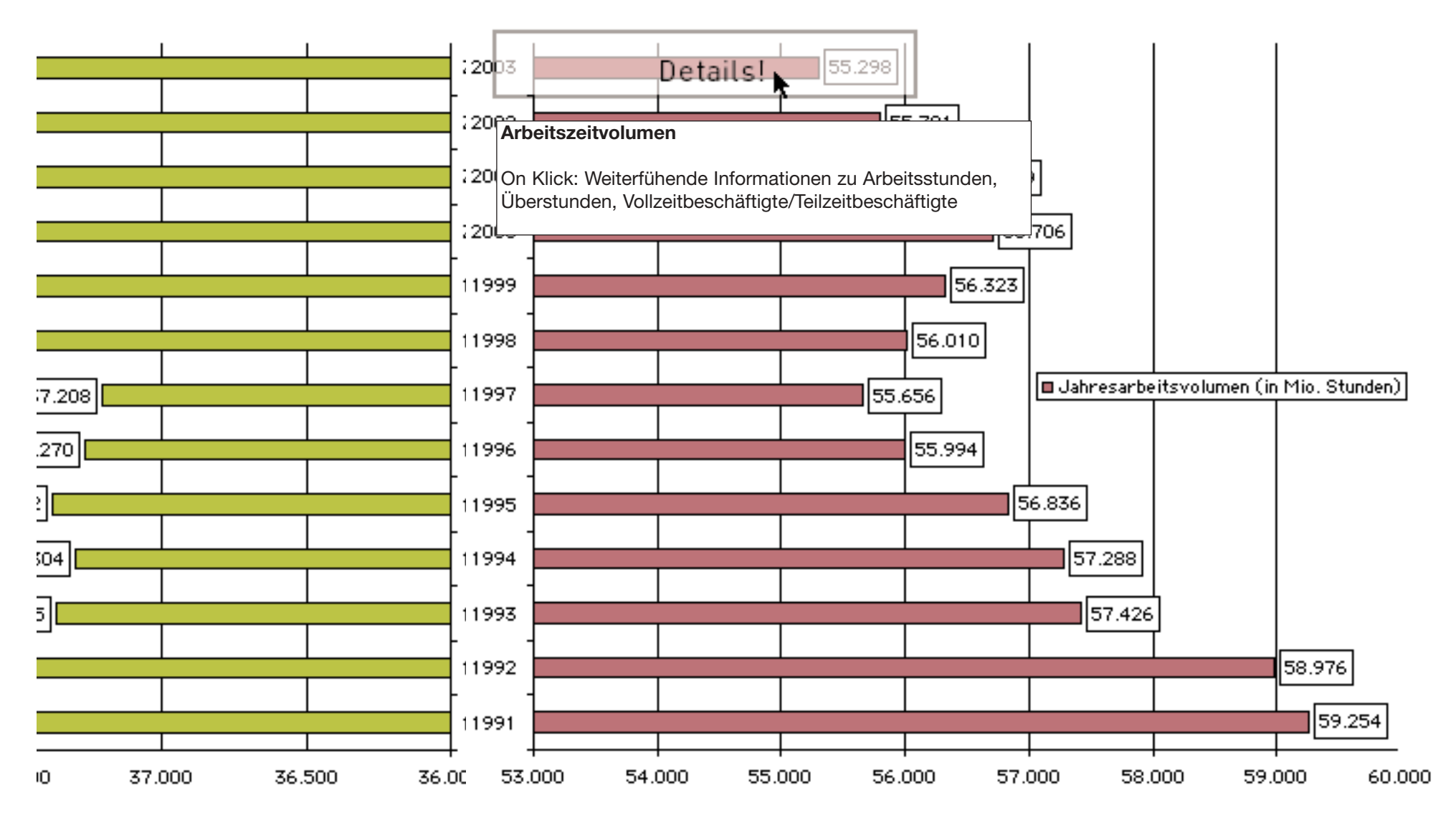

#### **Übergang zu Detailansicht**

- Auswahl über Balken, hervorgehoben durch Farbe o.ä,

- Nach Auswahl Animation, die den Nutzer zu einer Detailinfo führt

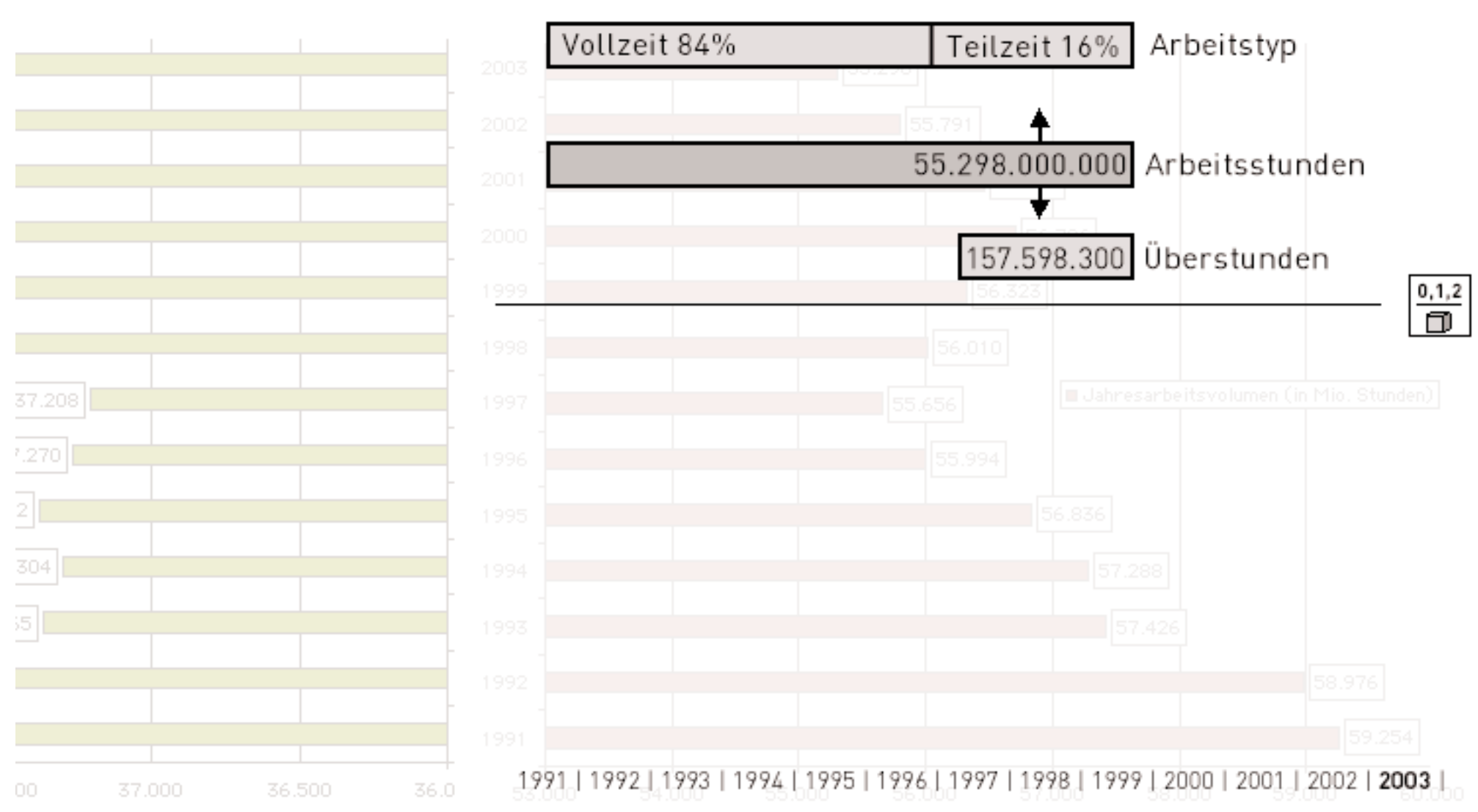

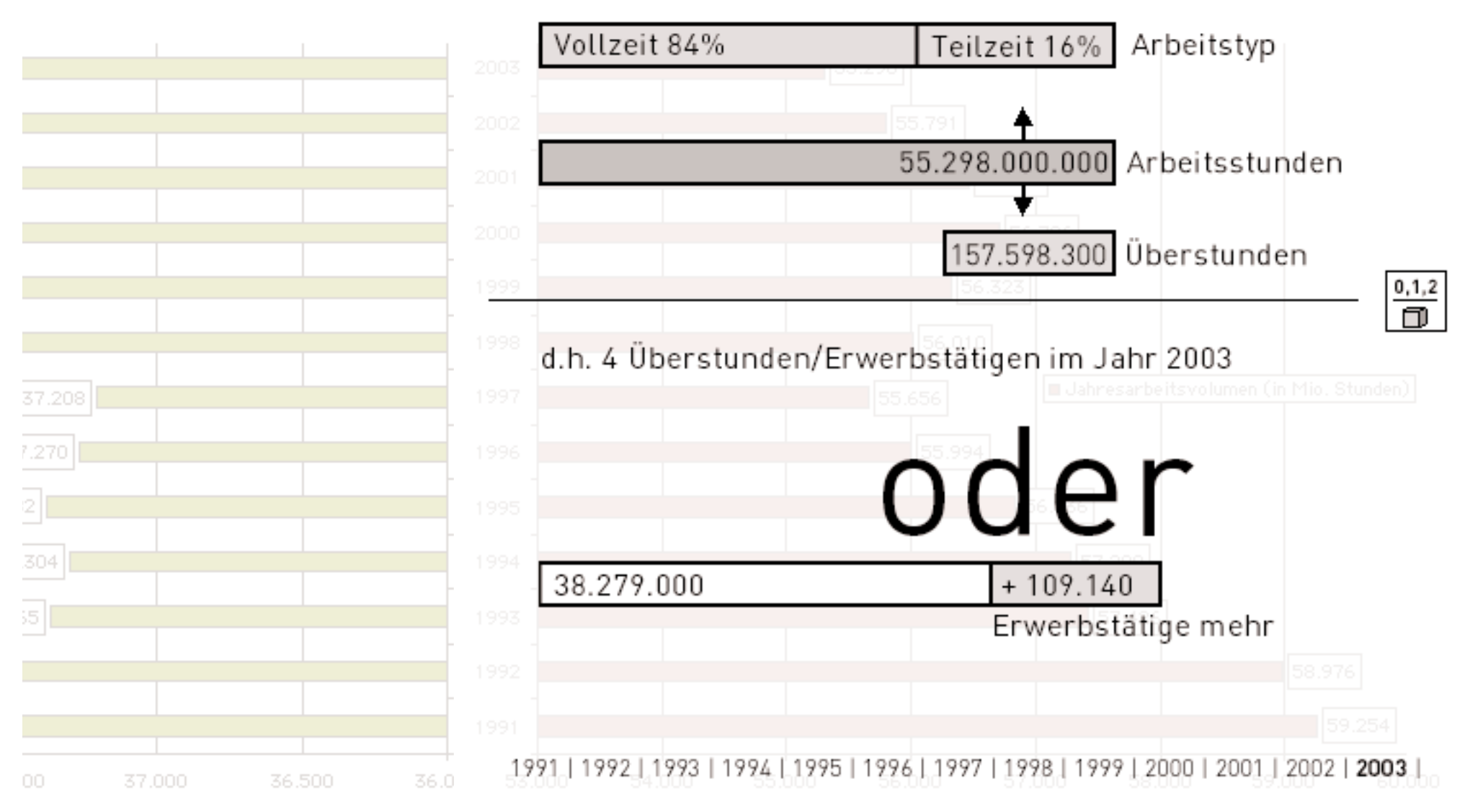

Titel der Infografik: Wie verbringen wir unsere Zeit?

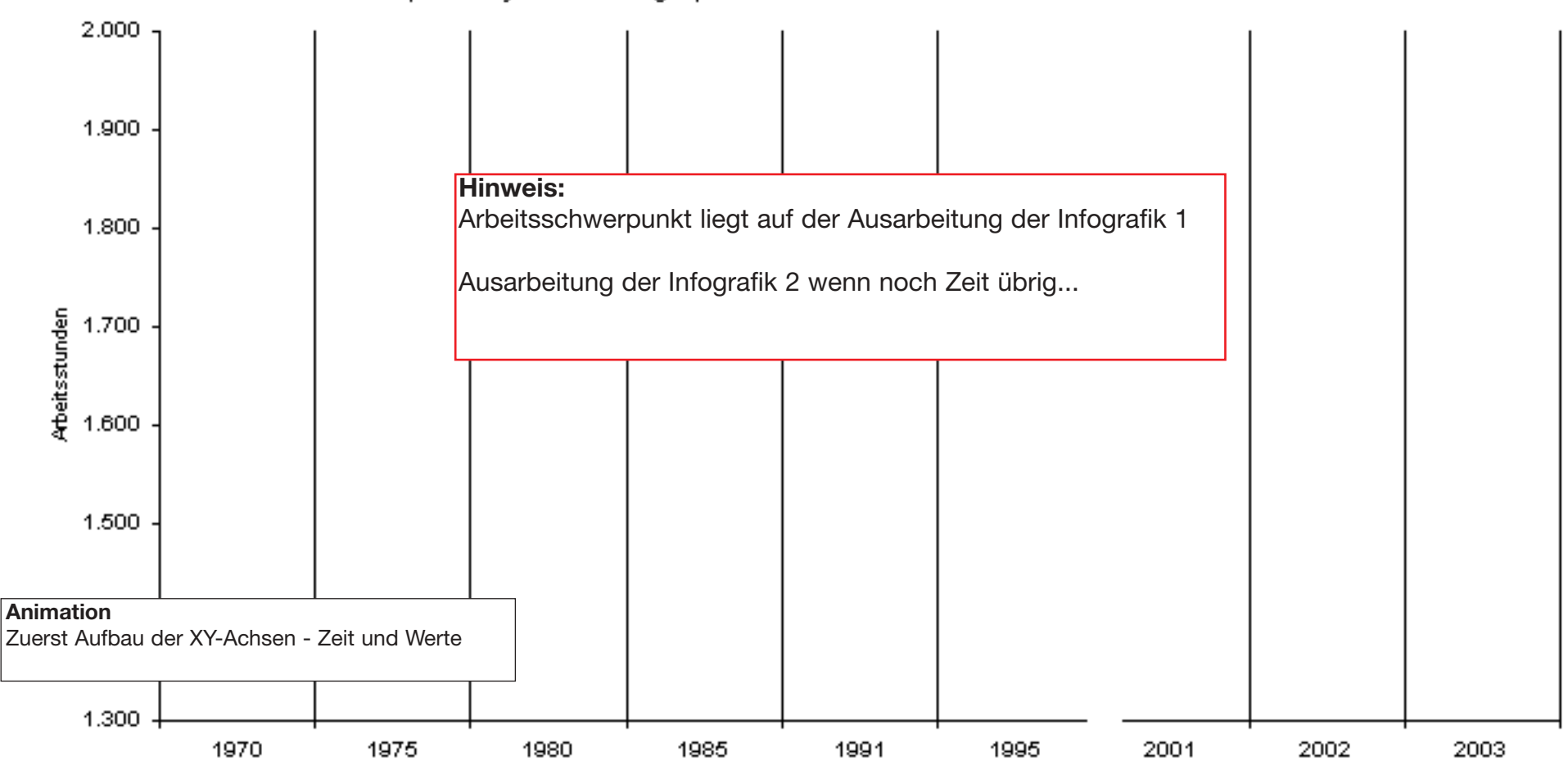

Arbeitsstunden pro Jahr je Erwerbstätigen, 1970\*-2003

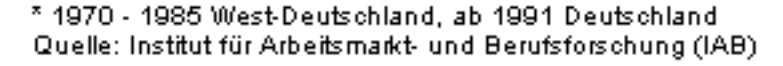

Titel der Infografik: Wie verbringen wir unsere Zeit?

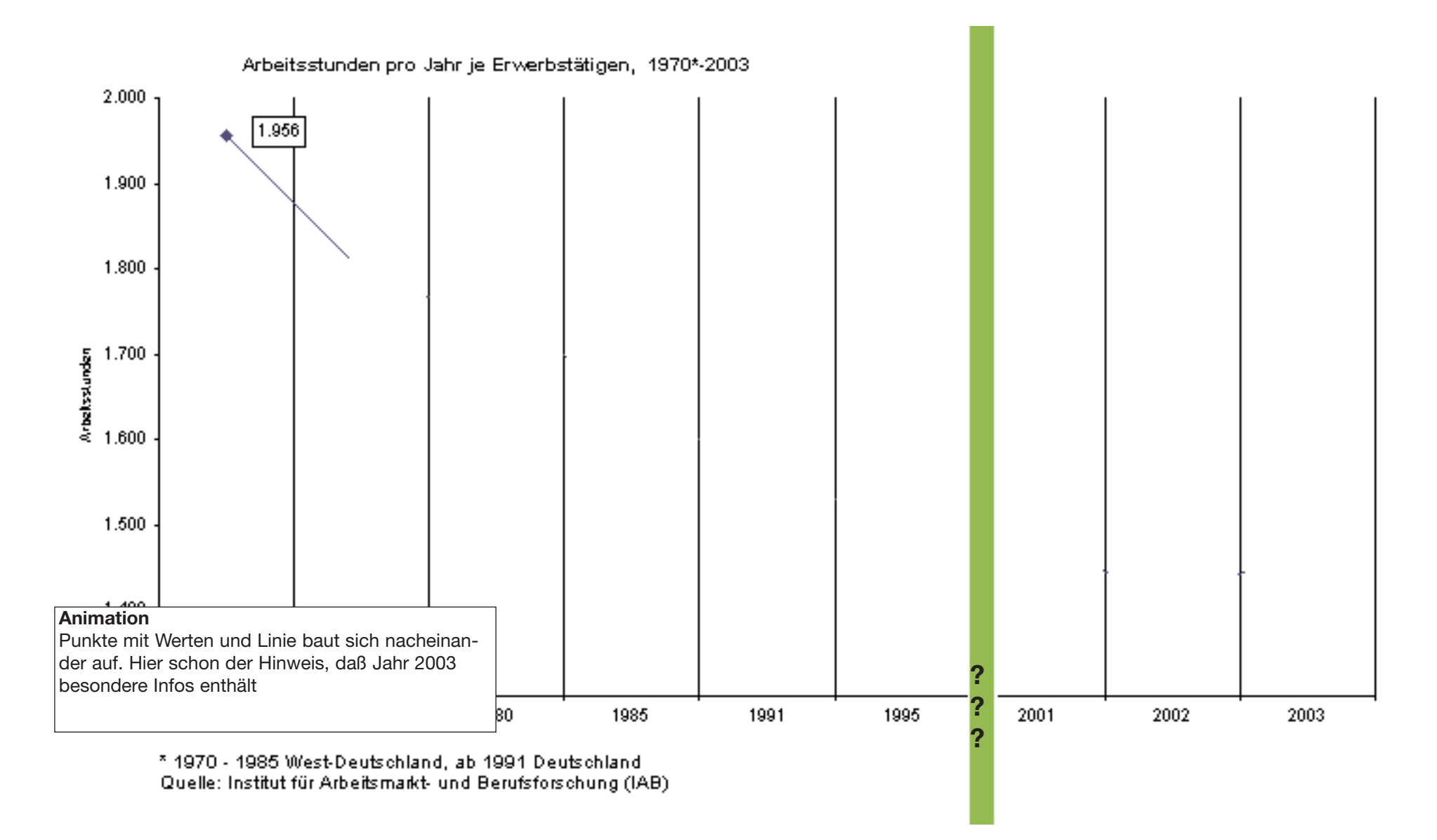

## Basisdarstellung der Infografik 2

Titel der Infografik: Wie verbringen wir unsere Zeit?

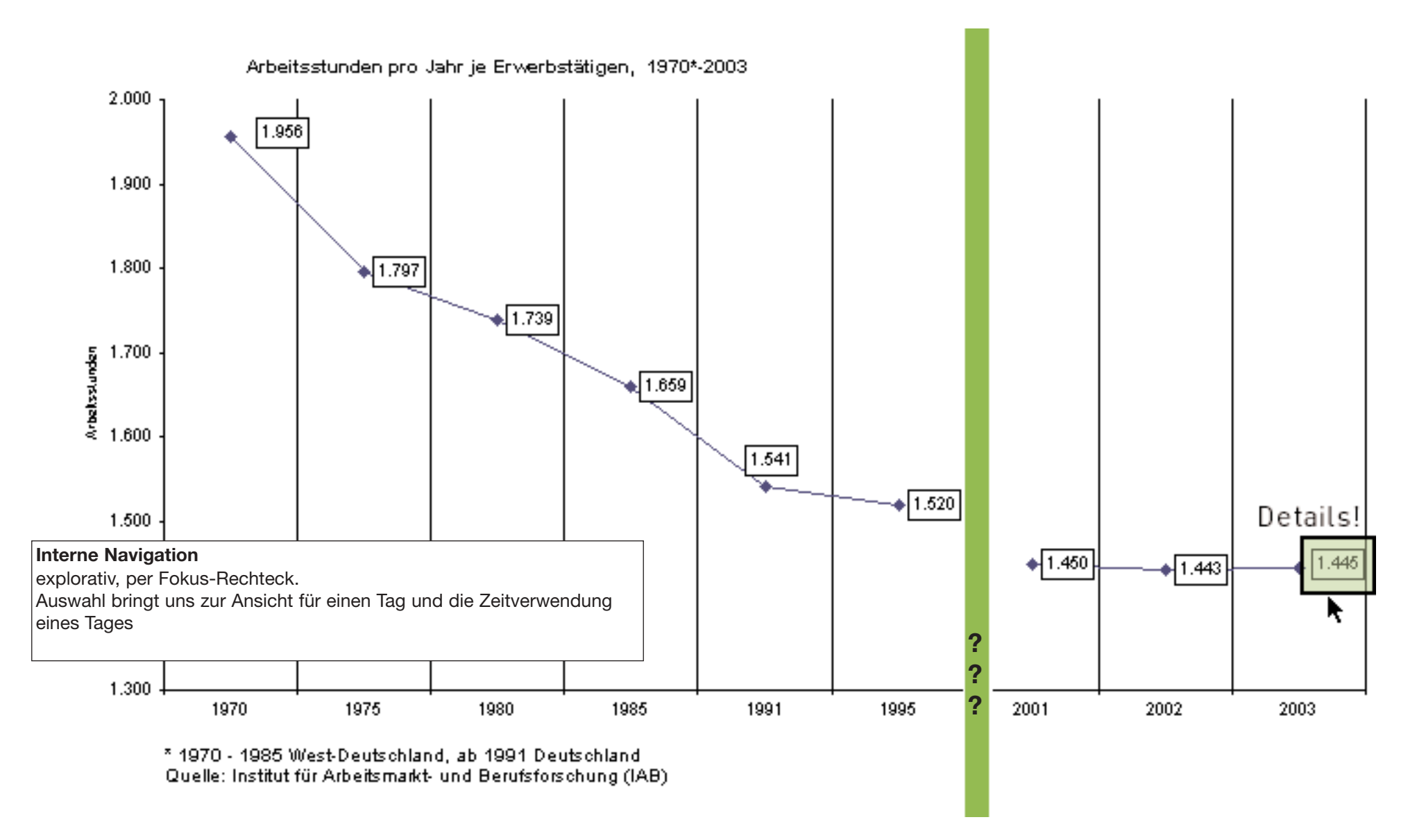

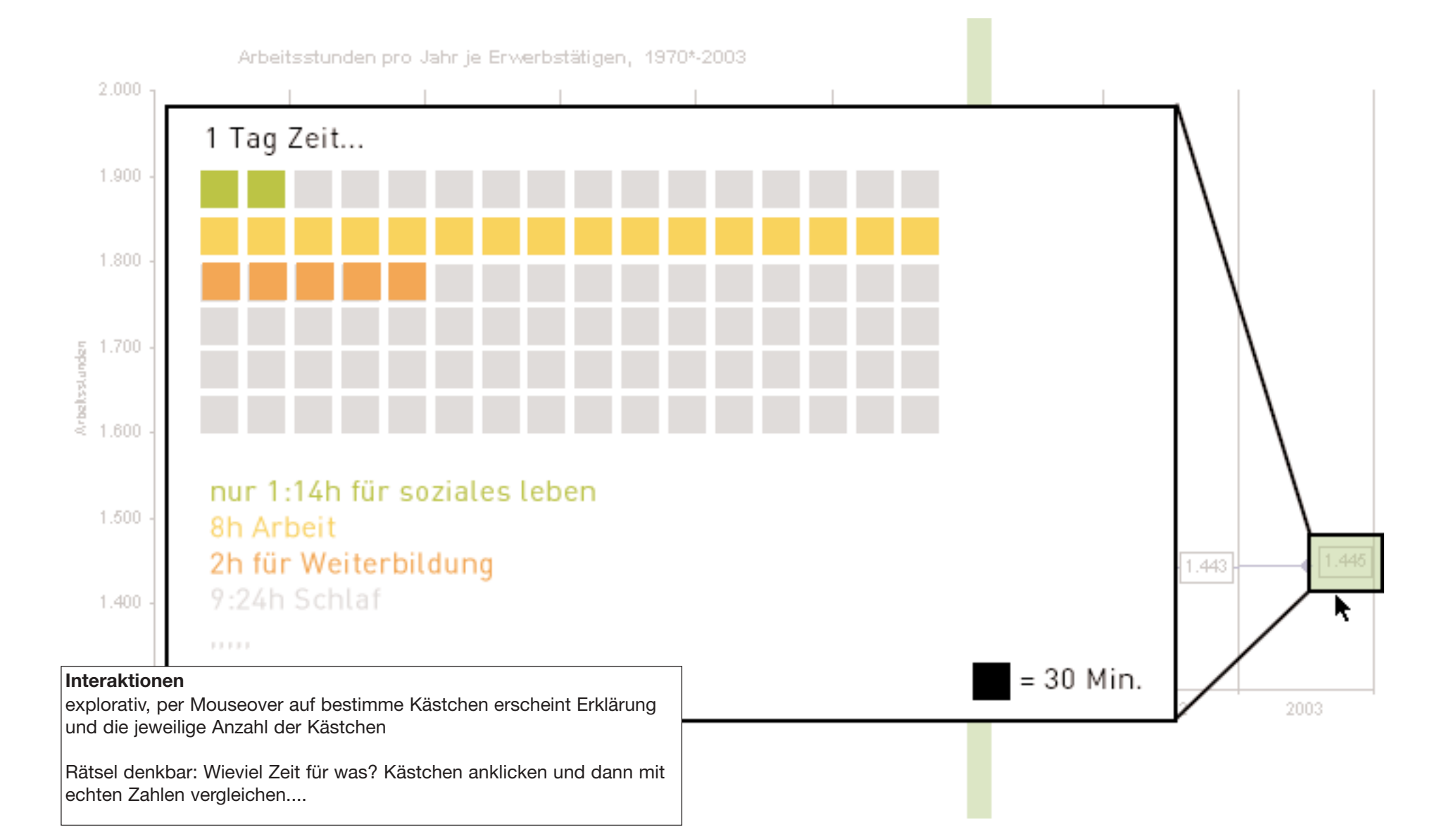